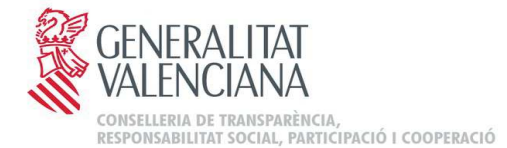

Resolución del conseller de Transparencia, Responsabilidad Social. Participación y Cooperación, por la que se acuerda iniciar el procedimiento de elaboración y tramitación de un Proyecto de Orden por la que se aprueban las bases reguladoras de la concesión de becas para la realización de prácticas profesionales en los órganos directivos competentes en materia de transparencia, responsabilidad social, fomento del autogobierno, participación ciudadana, cooperación al desarrollo, atención a la ciudadanía, calidad en la prestación de servicios públicos o inspección de servicios

El artículo 164 c) de la Ley 1/2015, de 6 de febrero, de la Generalitat, de Hacienda Pública, del Sector Público Instrumental y de Subvenciones, establece la aprobación de las bases reguladoras de la subvención como uno de los reguisitos necesarios en la tramitación de las subvenciones otorgadas por la Generalitat en régimen de concurrencia competitiva.

De conformidad con el artículo 165.1 de la citada ley 1/2015, corresponde a la persona titular de la conselleria competente por razón de la materia aprobar, mediante orden, las bases reguladoras de la subvención, de acuerdo con el procedimiento previsto para la elaboración de disposiciones de carácter general.

En fecha 14 de noviembre de 2016 se publicó en el DOGV la Orden 7/2016, de esta Conselleria de Transparencia, Responsabilidad Social, Participación y Cooperación, por la que se aprobaron las bases reguladoras de las becas de prácticas profesionales en esta misma materia y ámbito.

El tiempo transcurrido desde la aprobación de la citada orden ha evidenciado algunos inconvenientes en la tramitación de estas becas que se pretende solventar con la nueva orden. Se considera asimismo oportuno introducir distintas mejoras que, siguiendo las recomendaciones del informe de actuación ordinaria prevista en el Plan de la Inspección General de Servicios de la Generalitat (2016-2017), persiguen incrementar los derechos de las personas beneficiarias de las becas profesionales.

De acuerdo con el artículo 3.4 del Decreto 24/2009, de 13 de febrero, del Consell, sobre la forma, estructura y el procedimiento de elaboración de los proyectos normativos de la Generalitat, las disposiciones normativas de carácter modificativo deben utilizarse con carácter restrictivo, primando la aprobación de una nueva disposición sobre el mantenimiento de la norma originaria y sus posteriores modificaciones.

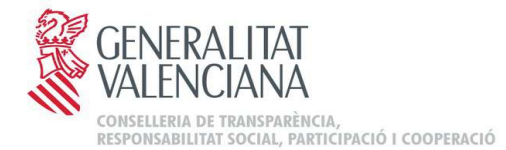

Por todo ello, y de conformidad con el artículo 39 del citado Decreto,

## **RESUELVO**

PRIMERO .- Iniciar el procedimiento de elaboración del Provecto de Orden de la Conselleria de Transparencia, Responsabilidad Social, Participación y Cooperación, por la que se aprueban las bases reguladoras de la concesión de becas para la realización de prácticas profesionales en los órganos directivos competentes en materia de transparencia, responsabilidad social, fomento del autogobierno, participación ciudadana, cooperación al desarrollo, atención a la ciudadanía, calidad en la prestación de servicios públicos o inspección de servicios.

SEGUNDO.- Encomendar la tramitación del procedimiento de elaboración, así como la emisión de los estudios e informes establecidos en el artículo 43.1 de la Ley 5/1983, de 30 de diciembre, del Consell, y la realización de los trámites e informes previstos en los artículos 39 a 43 y 52 a 55 del Decreto 24/2009, de 13 de febrero, del Consell, así como cualquier otra actuación que pueda ser exigible de conformidad con la normativa sectorial aplicable, a la Subsecretaría de la Conselleria de Transparencia. Responsabilidad Social, Participación y Cooperación.

TERCERO.- Realizar el trámite de consulta previa regulado por el artículo 133 de la Ley 39/2015, de 1 de octubre, del Procedimiento Administrativo Común de las Administraciones Públicas, en relación con el artículo 25.4 del Decreto 105/2017, de 28 de julio, del Consell, de desarrollo de la Ley 2/2015, de 2 de abril, de la Generalitat, en materia de transparencia y de regulación del Consejo de Transparencia, Acceso a la Información Pública y Buen Gobierno.

CUARTO.- Declarar la urgencia de la tramitación del proyecto de Orden objeto de la presente Resolución, de conformidad con el artículo 43 del citado Decreto 24/2009, de 13 de febrero, del Consell, y con el artículo 165 de la mencionada Ley 1/2015.

EL CONSELLER DE TRANSPARENCIA, RESPONSABILIDAD SOCIAL, PARTICIPACIÓN Y COOPERACIÓN

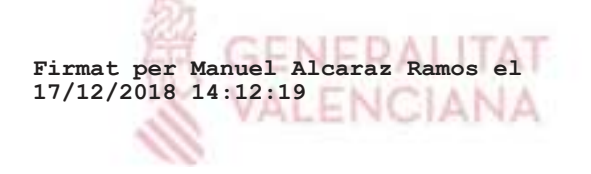